## 20.3.3 Timer-Projekte 3

## 20.3.3.1 Beispiel 10 – Extended Timer

Im Beispiel 10 wird von folgender technischen Situation ausgegangen: Eine Applikation fragt die Frequenz eines Amateurfunk-Empfängers (RX) – hier im 20m-Band – im Abstand von 100·ms über eine serielle Schnittstelle ab. Ein separater Sender (TX) soll nach folgendem Ansatz auf die aktuelle RX-Frequenz eingestellt werden:

- Solange die RX-Frequenz am RX mit dem Drehknopf geändert wird, bleibt die eingestellte TX-Frequenz unverändert.
- Erst wenn die neue RX-Frequenz für mehr als 1 Sekunde konstant blieb, wird nach dieser Sekunde die TX-Frequenz auf die aktuelle RX-Frequenz gezogen – mit ihr synchronisiert.
- Eine LED signalisiert mit den beiden Farben grün und rot den Synchronisationszustand.

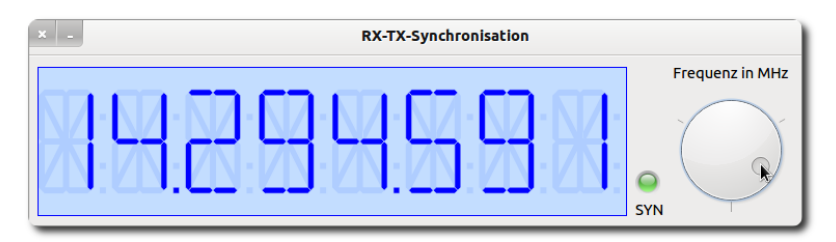

Abbildung 20.3.3.1.1: Digitale Frequenz-Anzeige → RX und TX synchronisiert

Quelltext-Ausschnitt aus der o.a. Applikation (Realisierung Extended Timer):

```
Public Sub Form_Open()  
    FMain.Center
    FMain.Resizable = False  
  Dial1.MinValue = 14000000
  Dial1.MaxValue = 14355000
    Dial1.PageStep = 1000
  Dial1.Step = 100  Dial1.Value = 14325200
    Dial1.Wrap = True  
    LCDLabel.Alignment = Align.Center
    LCDLabel.Border = True
  LCDLabel.Background = &HC3DDFF& 
  LCDLabel.Foreground = &H0000FF&
    SetLEDColor("green")
    syncTimer.Delay = 1000
End Form Open()
Public Sub Dial1 Change()
 LCDLabel. Text = Format(Dial1.Value, "00,000000")  syncTimer.Stop
    syncTimer.Start
    SetLEDColor("red")
End ' Dial1 Change()
Public Sub syncTimer Timer() ' \rightarrow Extended Timer
  syncTimer.Stop
    SetLEDColor("green")
End syncTimer_Timer()
Public Sub SetLEDColor(sLEDColor As String)  
  PictureBox1.Picture = Picture["LED/led_" & sLEDColor & ".svg"]
End ' SetLEDColor(..)
Public Sub Form_Close()
  If syncTimer.Enabled = True Then syncTimer.Stop
End ' Form_Close()
```
- Tritt das Ereignis *Dial1\_Change* ein die RX-Frequenz wird geändert so wird der syncTimer gestoppt und sofort neu gestartet, was wieder eine volle Sekunde Taktzeit für den syncTimer bedeutet.
- Wenn das Dial1\_Change-Ereignis nicht innerhalb der Delay-Zeitspanne des Timers auftritt, dann wird das syncTimer\_Timer()-Event auslöst und Sender- sowie Empfänger-Frequenz werden synchronisiert.